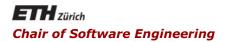

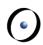

### Java and C# in Depth

Carlo A. Furia, Marco Piccioni, Bertrand Meyer

### Exercise Session – Week 9

### Overview

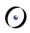

Today, pitfalls and surprises w.r.t. persistence

- JDBC
- LINQ
- Serialization (Java and C#)
- OODBMS db4o

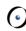

# Quiz 1: scrolling a ResultSet (JDBC)

How do you assess the following code snippet that iterates through a *ResultSet*?

```
ResultSet rs = stmt.executeQuery("SELECT...");
while(rs.next())
  String firstColumnInfo = rs.getString(0);
  String secondColumnInfo = rs.getString(1);
  System.out.println("Fetched info:" + firstColumnInfo + ";" +
  "secondColumnInfo");
```

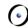

### Quiz 1: Solution

```
An exception is thrown: rows in a ResultSet start from 1
ResultSet rs = stmt.executeQuery("SELECT...");
while(rs.next())
  String firstColumnInfo = rs.getString(0);
  String secondColumnInfo = rs.getString(1);
  System.out.println("Fetched info:" + firstColumnInfo + ";" +
  "secondColumnInfo");
```

# Quiz 2: What's the problem here? (JDBC)

```
public String getPassword(String name) throws
  ApplicationException{
  try {
         con = //get connection here;
         stmt = con.createStatement();
         rs = stmt.executeQuery("Query here");
         while (rs.next()) { password=rs.getString(1); }
         rs.close(); stmt.close(); con.close();
 } catch (SQLException ex) {
    throw new ApplicationException ("Couldn't run query [" +
         sql + "]", ex);
 return password;
```

#### **(**

### Quiz 2: Solution

```
public String getPassword(String name) throws ApplicationException {
 try {
     //as before, but "con" not local anymore
     rs.close(); stmt.close();
 } catch (SQLException ex) {
     //as before...
 } finally {
     try {
          if (con != null) { con. close(); }
     } catch (SQLException ex) {
          throw new ApplicationException ("Failed to close
          connection", ex);
 return password;
```

# Quiz 3: What is printed? (LINQ)

```
List<int> numbers = new List<int>() { 1, 2 };
IEnumerable<int> sequence =
    (from n in numbers select n * 10);
foreach (int n in sequence) Console.Write(n + "I");
10|20|
numbers.Add (3);
foreach (int n in sequence) Console.Write(n + "I");
```

#### 10|20|30|

LINQ queries are evaluated lazily!
You can "freeze" the result of a query by calling:

IEnumerable<int> sequence = (from n in numbers select n \*
 10).toList();

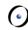

# Quiz 4: What is printed? (LINQ)

```
IEnumerable<char> query = "Not what you might expect!";
foreach (char vowel in "aeiou")
   query = (from c in query where c != vowel select c);
foreach (char c in query) Console.Write(c);
```

"Not what yo might expect!"

When the query is executed *vowel* has value *u* (we delete *u* multiple times, 1 in this case)

```
foreach (char vowel in "aeiou") {
   char temp = vowel;
   query = (from c in query where c != temp select c);
}
foreach (char c in query) Console.Write(c);
```

"Nt wht y mght xpct!"

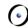

# Quiz 5: Serialization (Java)

```
class Student implements Serializable {
   private String name;
   private int birthYear;
   transient private int age = 19;
                                                    Exception handling omitted
Student student = new Student ("B. Meyer", 1950);
ObjectOutputStream out = new ObjectOutputStream(...);
out.writeObject(student);
out.close();
ObjectInputStream in = new ObjectInputStream(...); // the same file
student = (Student) in.readObject();
                                            B. Meyer 1950 (age 0)
in.close();
                                        Initializers (as well as constructors)
System.out.println(student);
                                         are omitted during deserialization
```

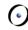

### Quiz 5: How to make it work?

```
class Student implements Serializable {
  private String name;
   private int birthYear;
  transient private int age;
// The following method is not necessary in this example
  private void writeObject(ObjectOutputStream out) throws
   IOException {
    out.defaultWriteObject(); }
   private void readObject(ObjectInputStream in) throws IOException,
  ClassNotFoundException {
    in.defaultReadObject(); // Reads previously serialized fields
    calculateAge(); // Calculates age from birthYear and current year
  and assigns it to the age attribute
  } }
```

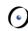

# Quiz 5: Serialization (C#)

```
[Serializable] class Student {
  public string name;
  public int birthYear;
  [NonSerialized] public int age = 19;
Student student = new Student() { name = "B. Meyer",
   birthYear = 1950, age = 63 };
IFormatter formatter = new BinaryFormatter();
using (FileStream fs = File.Create("my.bin"))
  formatter.Serialize(fs, student);
using (FileStream fs = File.OpenRead("my.bin")) {
  student = (Student)formatter.Deserialize(fs);
  Console.WriteLine(student);
                                       B. Meyer 1950 (age 0)
                                    Initializers (as well as constructors)
                                     are omitted during deserialization
```

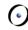

### Quiz 5: How to make it work?

```
[Serializable] class Student {
  public string name;
  public int birthYear;
  [NonSerialized] public int age;
  [OnDeserialized]
  private void ComputeAge(StreamingContext context)
     age = DateTime.Now.Year - birthYear;
```

# Quiz 5: XML serialization (C#)

```
public class Student {
  public string name;
                                          B. Meyer 1950 (age 19)
  public int birthYear;
                                        XML deserialization invokes the
  [Xmllgnore] public int age = 19;
                                        default constructor and initializers
Student student = new Student() { name = "B. Meyer", birthYear =
  1950, age = 63 };
XmlSerializer xs = new XmlSerializer(typeof(Student));
using (Stream s = File.Create("my.xml"))
  xs.Serialize(s, student);
using (Stream s = File.OpenRead("my.xml"))
  student = (Student)xs.Deserialize(s);
Console.WriteLine(student);
```

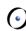

## Quiz 6: Schema evolution (Java)

Suppose we added a method to class *Student*:

```
class Student implements Serializable {
   public void subscribe(Course c) { ... }
   ... // The rest as before
}
```

What happens if we try to deserialize a student from a file, created on previous slides?

InvalidClassException

If serialVersionUID is not defined explicitly, even a small change to the class code leads to incompatibility

## Quiz 7: db4o updates

```
class Student {
class StudyTrack {
                                      private StudyTrack track;
  private int code;
                                      private String name;
  private String name;
                                             Exception handling omitted
ObjectContainer db=Db4o.openFile(...);
StudyTrack se = new StudyTrack (117, "Software Engineering");
StudyTrack is = new StudyTrack (118, "Information Security");
db.store(new Student(se, "Sheldon"));
db.store(new Student(is, "Penny"));
db.close();
// see next slide...
```

# Quiz 7: What is printed?

```
List<Student> result=db.query(new Predicate<Student>() {
  public boolean match(Student s){
       return s.getName().equals("Sheldon");
});
Student found=result.get(0);
found.getTrack().setCode(666);
db.store(found);
// In another session:
List<Student> result = db.query (... // the same predicate)
Student found=result.get(0);
                                                      117
System.out.println (found.getTrack().getCode());
```

As a default, child objects are updated automatically only until depth 1. To activate the whole object structure would be too expensive

### Quiz 7 Solution

```
Db4o.configure().objectClass("Student").
  cascadeOnUpdate(true); // before opening a db
ObjectContainer db=Db4o.openFile(...);
List<Student> result=db.query(new Predicate<Student>() {
  public boolean match(Student s){
      return s.getName().equals("Angela Merkel");
});
Student found=result.get(0);
found.getTrack().setCode(666);
db.store(found);
```

Now the track is updated, regardless of the depth

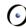

## Quiz 8: db4o transactions

```
List<Student> result=db.query(new Predicate<Student>() {
  public boolean match(Student s){
       return s.getName().equals("Sheldon");
});
Student found=result.get(0);
found.prependTitle("Dr."); // prepends title to the name
db.store(found);
... // Oops, she didn't pay the exam fee!
db.rollback();
System.out.println(found.getName());
```

Dr. Angela Merkel

"Live" (memory) objects are not rolled back!
Call db.ext().refresh to refresh memory explicitly